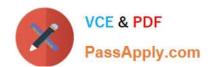

# 70-685<sup>Q&As</sup>

Windows 7, Enterprise Desktop Support Technician

## Pass Microsoft 70-685 Exam with 100% Guarantee

Free Download Real Questions & Answers PDF and VCE file from:

https://www.passapply.com/70-685.html

100% Passing Guarantee 100% Money Back Assurance

Following Questions and Answers are all new published by Microsoft
Official Exam Center

- Instant Download After Purchase
- 100% Money Back Guarantee
- 365 Days Free Update
- 800,000+ Satisfied Customers

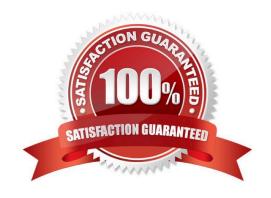

# https://www.passapply.com/70-685.html

## 2021 Latest passapply 70-685 PDF and VCE dumps Download

#### **QUESTION 1**

All client computers on your company network run Windows 7 and are members of an Active Directory Domain Services domain. All servers run Windows Server 2008 R2 and are located in the main office.

A remote office connects to the main office by using a cellular network.

Employees at the remote office frequently download a daily report from an IIS Web server at the main office, which causes them to incur excessive pay per bandwidth usage costs.

You need to decrease the network bandwidth usage costs incurred by the remote office.

What should you do?

- A. Implement DirectAccess.
- B. Implement VPN with compression.
- C. Implement Distributed File System.
- D. Configure Branch Cache.

Correct Answer: D

### **QUESTION 2**

After you modify Corp GPO, users cannot log on to their computers.

You need to ensure that users can log on to their computers.

What should you do? (Choose all that apply.)

- A. Modify Corp GPO so that the default rules are created
- B. Log off the client computers and log back on
- C. Restart the client computers
- D. Modify Corp GPO so that all rules are deleted

Correct Answer: AC

Might be related to Exam B Question 12 Topic 13, Enterprise Company no sure about answer

#### **QUESTION 3**

All client computers on your company network run Windows 7. A computer is unable to connect to network resources. The configuration of the computer is as shown in the following table.

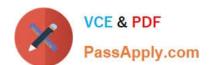

## https://www.passapply.com/70-685.html

2021 Latest passapply 70-685 PDF and VCE dumps Download

| IP address           | 131.107.4.254  |
|----------------------|----------------|
| Subnet mask          | 255,255,240.0  |
| Default gateway      | 131.107.15.255 |
| Preferred DNS server | 131.107.312    |

You need to ensure that the computer is able to connect to network resources. What should you do?

- A. Change the IP address to 131.107.3.254.
- B. Change the subnet mask to 255.255.248.0.
- C. Change the default gateway to 131.107.0.1.
- D. Change the preferred DNS server to 131.107.3.1.

Correct Answer: C

#### **QUESTION 4**

All client computers on your company network run Windows 7 and are members of an Active Directory Domain Services (AD DS) domain.

A network administrator changes the IP address of a file server.

Employees are unable to connect to the file server.

You need to ensure that the employees are able to connect to the file server immediately. Which command should you instruct the employees to run?

- A. ipconfig /showdns
- B. ipconfig /registerdns
- C. ipconfig /flushdns
- D. Ipconfig /renew

Correct Answer: C

#### **QUESTION 5**

The help desk reports that remote desktop connections are not enabled on the public computers in the chalets. Consequently, the help desk must instruct local staff to enable remote desktop connections on each public computer.

You need to ensure that remote desktop connections are enabled when public computers are deployed in the chalets.

What should you do?

- A. Enable Remote Desktop Connection in the standard computer image.
- B. Instruct the help desk to enable Windows Remote Management (WinRM) on the public computers.

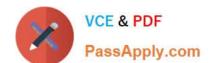

## https://www.passapply.com/70-685.html

2021 Latest passapply 70-685 PDF and VCE dumps Download

- C. Request that a network administrator create a logon script for the domain.
- D. Request that a network administrator create a new Group Policy to enable remote desktop connections. Link the new Group Policy to each site.

Correct Answer: A

Latest 70-685 Dumps

70-685 PDF Dumps

70-685 Exam Questions

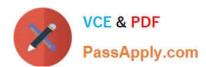

To Read the Whole Q&As, please purchase the Complete Version from Our website.

# Try our product!

100% Guaranteed Success

100% Money Back Guarantee

365 Days Free Update

**Instant Download After Purchase** 

24x7 Customer Support

Average 99.9% Success Rate

More than 800,000 Satisfied Customers Worldwide

Multi-Platform capabilities - Windows, Mac, Android, iPhone, iPod, iPad, Kindle

We provide exam PDF and VCE of Cisco, Microsoft, IBM, CompTIA, Oracle and other IT Certifications. You can view Vendor list of All Certification Exams offered:

https://www.passapply.com/allproducts

## **Need Help**

Please provide as much detail as possible so we can best assist you. To update a previously submitted ticket:

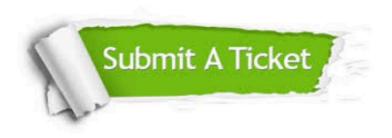

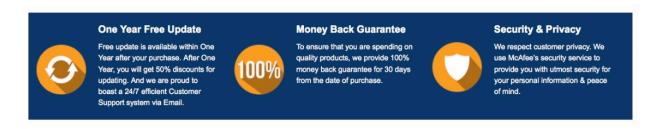

Any charges made through this site will appear as Global Simulators Limited.

All trademarks are the property of their respective owners.

Copyright © passapply, All Rights Reserved.